# **Oracle SQL Language Quick Reference**

40020GC10 Production 1.0 April 1999 M08684

### **Oracle SQL Quick Reference**

Edition 1.0

Published by Oracle Corporation

Copyright© Oracle Corporation, 1999. All rights reserved.

Authors: Charlie Gray

Kuljit Jassar

Jeremy Tenison-Smith

This documentation contains proprietary information of Oracle Corporation. It is provided under a license agreement containing restrictions on use and disclosure and is also protected by copyright law. Reverse engineering of the software is prohibited. If this documentation is delivered to a U.S. Government Agency of the Department of Defense, then it is delivered with Restricted Rights and the following legend is applicable:

Restricted Rights Legend

Use, duplication or disclosure by the Government is subject to restrictions for commercial computer software and shall be deemed to be Restricted Rights software under Federal law, as set forth in subparagraph (c)(1)(ii) of DFARS 252.227-7013, Rights in Technical Data and Computer Software (October 1988).

This material or any portion of it may not be copied in any form or by any means without the express prior written permission of Oracle Corporation. Any other copying is a violation of copyright law and may result in civil and/or criminal penalties. If this documentation is delivered to a U.S. Government Agency not within the Department of Defense, then it is delivered with

The information in this document is subject to change without notice. If you find any problems in the documentation, please report them in writing to Education Products, Oracle Corporation, 500 Oracle Parkway, Box SB-6, Redwood Shores, CA 94065. Oracle Corporation does not warrant that this document is error-free.

Oracle is a registered trademark and all references to Oracle products are trademarks or registered trademarks of Oracle Corporation.

"Restricted Rights," as defined in FAR 52.227-14, Rights in Data-General, including Alternate III (June 1987).

All other products or company names are used for identification purposes only, and may be trademarks of their respective owners.

### **Table of Contents**

Conventions Used in This Reference 5 Syntax Diagrams and Notation 5 Reading Syntax Diagrams 6 Required Keywords and Parameters 6 Optional Keywords and Parameters 6 Syntax Loops 7 Multipart Diagrams 7 Database Objects 7 Functions 8 Single-Row Number Functions 8 Single-Row Character Functions 8 Date Functions 10 Date Truncation and Rounding 10 Format Models for ROUND and TRUNC 10 Conversion Functions 11 Format Models for TO\_CHAR and TO\_DATE 12 Date Format Prefixes and Suffixes 13 Date Format Case Control 13 Number Format Models for TO\_CHAR 13 Miscellaneous Single-Row Functions 14 Object Reference Functions 14 Group Functions 15 Pseudocolumns 15 Datatypes 16 Object Naming Rules 18 Oracle Reserved Words 19 SQL Reserved Words 19 SQL Keywords 20 PL/SQL Reserved Words 21 SYSTEM PRIVILEGES 22 **OBJECT PRIVILEGES 25** Operators 26 Arithmetic Operators 26 Logical Operators 26 Comparison Operators 26 Set Operators 27 Operator Precedence 27 Expressions and Conditions 28 Expressions 28 Conditions 29 SQL Commands Syntax 32 **ALTER INDEX 32** ALTER ROLE 32

ALTER SEQUENCE 33

**ALTER TABLE 34** 

ALTER USER 37

**ALTER VIEW 37** 

COMMENT 38

COMMIT 38

constraint\_clause 38

**CREATE INDEX 39** 

CREATE ROLE 40

**CREATE SEQUENCE 41** 

**CREATE SYNONYM 41** 

CREATE TABLE 41

CREATE USER 43

CREATE VIEW 44

DELETE 44

DROP INDEX 45

DROP ROLE 45

DROP SEQUENCE 46

**DROP SYNONYM 46** 

**DROP TABLE 46** 

DROP USER 46

DROP VIEW 46

GRANT (system\_privileges\_and\_roles) 46

GRANT (object\_privileges) 47

INSERT 47

LOCK TABLE 48

RENAME 48

REVOKE (system\_privileges\_and\_roles) 49

REVOKE (object\_privileges) 49

ROLLBACK 49

SAVEPOINT 49

SELECT 49

SET ROLE 52

**SET TRANSACTION 52** 

TRUNCATE 52

UPDATE 52

Data Dictionary Views 54

### **Conventions Used in This Reference**

### **Text**

The text in this reference adheres to the following conventions:

UPPERCASE Uppercase text calls attention to SQL keywords, filenames, and initialization

parameters.

italics Italicized text calls attention to parameters of SQL statements.

**boldface** Boldface text calls attention to definitions of terms.

# **Syntax Diagrams and Notation**

This reference used syntax diagrams to show SQL statements, and to show other elements of the SQL language. These syntax diagrams use lines and arrows to show syntactic structure.

If you are not familiar with this type of syntax diagram, refer to Oracle 8 SQL Reference.

**Keywords** appear in UPPERCASE. You must use keywords in your SQL statements exactly as they appear in the syntax diagram, although keywords are not case-sensitive.

**Parameters** appear in lowercase and act as placeholders. Parameters are usually names of database objects, Oracle datatype names, or expressions.

The following list shows parameters that appear in the syntax diagrams.

| c A single character from your database character set T S                 |   |
|---------------------------------------------------------------------------|---|
| S                                                                         |   |
|                                                                           |   |
| char An expression of datatype CHAR or VARCHAR2 or a ename                |   |
| character literal in single quotes 'Smith'                                |   |
| condition An expression that evaluates to TRUE or FALSE ename > 'A'       |   |
| date A date constant or an expression of datatype DATE TO_DATE(           |   |
| ′01-Jan-1994′,                                                            |   |
| 'DD-Mon-YYYY'                                                             | ) |
| db_name The name of a nondefault database in an embedded SQL sales_db     |   |
| program                                                                   |   |
| db_string The database identification string for a Net8 database          |   |
| connection                                                                |   |
| expr An expression of any datatype as defined in the syntax Sal + 100     |   |
| description of expr                                                       |   |
| integer A number constant or expression of datatype NUMBER 72             |   |
| number A number constant or expression of datatype NUMBER AVG(sal)        |   |
| raw An expression of datatype RAW                                         |   |
| subquery A SELECT statement that will be used in another SQL SELECT ename |   |
| statement FROM emp                                                        |   |
| table The name of an object of the type specified by the parameter emp    |   |
| 'text' A text string in single quotes 'Employee records                   | , |

# **Reading Syntax Diagrams**

Syntax diagrams are drawings that illustrate valid SQL syntax. To read a diagram, trace it from left to right, in the direction shown by the arrows.

Commands and other keywords appear in uppercase inside rectangles. Type them exactly as shown in the rectangles. Parameters appear in lowercase inside ovals. Variables are used for the parameters. Punctuation, operators, delimiters, and terminators appear inside circles.

If the syntax diagram has more than one path, you can choose any path to travel.

If you have the choice of more than one keyword, operator, or parameter, your options appear in a vertical list.

### **Required Keywords and Parameters**

Required keywords and parameters can appear singly or in a vertical list of alternatives. Single required keywords and parameters appear on the main path, that is, on the horizontal line you are currently traveling. In the following example, library\_name is a required parameter:

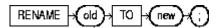

If there is a library named HQ\_LIB, then, according to the diagram, the following statement is valid: RENAME emp TO employees;

If multiple keywords or parameters appear in a vertical list that intersects the main path, one of them is required. That is, you must choose one of the keywords or parameters, but not necessarily the one that appears on the main path. In the following example, you must choose one of the four settings:

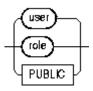

### **Optional Keywords and Parameters**

If keywords and parameters appear in a vertical list above the main path, they are optional. In the following example, instead of traveling down a vertical line, you can continue along the main path:

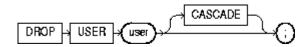

According to the diagram, all of the following statements are valid:

DROP USER scott;

DROP USER scott CASCADE;

### **Syntax Loops**

Loops enable you to repeat the syntax within them as many times as you like. In the following example, after choosing one expression, you can go back repeatedly to choose another, separated by commas.

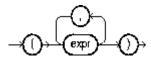

### **Multipart Diagrams**

Read a multipart diagram as if all the main paths were joined end to end. The following example is a two-part diagram:

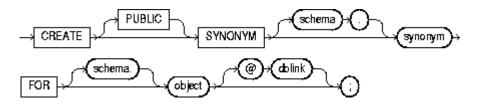

According to the diagram, the following statement is valid: CREATE SYNONYM emp FOR scott.employees;

### **Database Objects**

The names of Oracle identifiers, such as tables and columns, must not exceed 30 characters in length. The first character must be a letter, but the rest can be any combination of letters, numerals, dollar signs (\$), pound signs (#), and underscores (\_).

However, if an Oracle identifier is enclosed by double quotation marks ("), it can contain any combination of legal characters, including spaces but excluding quotation marks.

Oracle identifiers are not case-sensitive except when enclosed by double quotation marks.

**Note:** In this quick reference guide, not all syntax statements have been included, and of those included, not all clauses have been included. For further information, see *Oracle 8 SQL Reference*.

# **Functions**

# **Single-Row Number Functions**

Single-row number functions accept numeric input and return numeric values.

| Function     | Value Returned                                           |
|--------------|----------------------------------------------------------|
| ABS(n)       | Absolute value of <i>n</i>                               |
| ACOS(n)      | Arc cosine of n                                          |
| ATAN(n)      | Arc tangent of n                                         |
| CEIL(n)      | Smallest integer greater than or equal to <i>n</i>       |
| COS(n)       | Cosine of <i>n</i> in radians                            |
| COSH(n)      | Hyperbolic cosine of <i>n</i>                            |
| EXP(n)       | e raised to the nth power                                |
| FLOOR(n)     | Largest integer equal to less than <i>n</i>              |
| LN(n)        | Natural logarithm of $n$ , where $n > 0$                 |
| LOG(m,n)     | Logarithm, base $m$ , of $n$                             |
| MOD(m,n)     | Remainder of <i>m</i> divided by <i>n</i>                |
| POWER(m,n)   | m raised to the nth power                                |
| ROUND(n[,m]) | n rounded to m decimal places; m defaults to 0           |
| SIGN(n)      | if <i>n</i> <0, -1; if <i>n</i> =0, 0; if <i>n</i> >0, 1 |
| SIN(n)       | Sine of <i>n</i> in radians                              |
| SINH(n)      | Hyperbolic sine of <i>n</i>                              |
| SQRT(n)      | Square root of <i>n</i> ; if <i>n</i> <0, NULL           |
| TAN(n)       | Tangent of <i>n</i> in radians                           |
| TANH(n)      | Hyperbolic tangent of <i>n</i>                           |

# **Single-Row Character Functions**

TRUNC(n[,m])

Single-row character functions that return character values

| Function                 | Value Returned                                                                      |
|--------------------------|-------------------------------------------------------------------------------------|
| CHR(n)                   | Character with numeric value <i>n</i>                                               |
| CONCAT(char1,char2)      | Concatenates <i>char1</i> and <i>char2</i>                                          |
| INITCAP(char)            | char, with first letter of each word capitalized                                    |
| LOWER(char)              | char, with all letters lowercase                                                    |
| LPAD(char1,n[,char2])    | <i>char1</i> , left-padded to display length <i>n</i> with the sequence of          |
|                          | character in <i>char2</i> ; <i>char2</i> defaults to ". (A multibyte character that |
|                          | does not fit is replaced with a blank.)                                             |
| LTRIM(char[,set])        | char, with initial characters removed up to the first character not in              |
|                          | set (Set defaults to ".)                                                            |
| NLS_INITCAP(n            | char, with first letter in each word capitalized.nls_sort defines the               |
| [,nls_sort])             | handling of language-specific capitalization.                                       |
| NLS_LOWER(n [,nls_sort]) | char, with all characters lowercase. nls_sort defines the handling of               |
|                          | language-specific capitalization.                                                   |
| NLS_UPPER(n [,nls_sort]) | char, with all characters uppercase. nls_sort defines the handling of               |
|                          | language-specific capitalization.                                                   |

n truncated to m decimal places; m defaults to 0

REPLACE(char, char, with every occurrence of search\_string replaced by replacement string. If you do not specify replacement string, search\_string[, replacement\_string]) Oracle server removes all occurrences of search string. RPAD(char1,n[,char2])*char1*, right-padded to display length *n* with the sequence of character in char2; char2 defaults to a blank. (A multibyte character that does not fit is replaced with a blank.) RTRIM(char[,set]) char, with final characters removed after the last character not in set. (Set defaults to ".) A *char* value representing the sound of the characters in *char*, in SOUNDEX(char) SUBSTR(char,m[,n])A substring of *char*, beginning at character *m*, *n* characters long (if *n* is omitted, to end of *char*) A substring of *char*, beginning at byte m, n bytes long (if n is SUBSTRB(char,m[,n])omitted, to end of *char*) TRANSLATE(*char*, *from*, *to*) char, translated from the character set from to the character set to TRIM([LEADING Trims heading or trailing characters (or both) from a character TRAILING BOTH string [char FROM] source) UPPER(*char*) char, with all characters uppercase.

Single-row character functions that return numeric values

| Function                     | Value Returned                                                                            |
|------------------------------|-------------------------------------------------------------------------------------------|
| ASCII(char)                  | Returns a decimal number equivalent to the value of the first                             |
|                              | character of <i>char</i> in the database character set. (an ASCII value on                |
|                              | ASCII systems). Returns value of first byte in a multibyte                                |
|                              | character.                                                                                |
| INSTR(char1, char2[, n[, m]) | Position of the <i>m</i> th occurrence of <i>char2</i> in <i>char1</i> , beginning search |
| )                            | at character position $n$ . $m$ and $n$ default to 1. Position is relative to             |
|                              | the first character of <i>char1</i> , even if <i>n</i> >1.                                |
| INSTRB(char1,char2           | Position of the <i>m</i> th occurrence of <i>char2</i> in <i>char1</i> , beginning search |
| [,n[,m]])                    | at byte position $n$ . $m$ and $n$ default to 1. Position is relative to the              |
|                              | first byte of <i>char1</i> , even if <i>n</i> >1.                                         |
| LENGTH(char)                 | Length of <i>char</i> in characters                                                       |
| LENGTHB(char)                | Length of <i>char</i> in bytes                                                            |
| NLSSORT(char [,nls_sort])    | The NLS-equivalent value used when sorting char                                           |

### **Date Functions**

Single-row date functions that return values of datatype DATE, except MONTHS\_BETWEEN, which returns a number.

**Function** Value Returned  $ADD_MONTHS(d,n)$ Date *d* plus *n* months LAST\_DAY(*d*) Date of last day of month containing d MONTHS BETWEEN(d,e) Number of months by which precedes d  $NEW_TIME(d,a,b)$ Date and time in time zone b when date and time in zone a are d. a and b are CHAR values identifying time zones. NEXT DAY(d,char) Date of the first day of the week named by *char* that is equal to or later than the date dCurrent date and time **SYSDATE** 

### **Date Truncation and Rounding**

**Function** Value Returned

TRUNC(d,fmt) d truncated as specified by fmt

### Format Models for ROUND and TRUNC

This table lists the date format elements used to control truncation and rounding. If no format element is specified, *fmt* defaults to 'DD'.

Format Element
CC or SCC
YYYY or SYYYY
YYYY or YY or Y
Y,YYY or YEAR or
SYEAR

Value Returned
First day of century
First day of year (rounds up on July 1)

Q First day of the quarter (rounds up on 16th day of 2nd month of the

quarter)

MONTH or MON or MM First day of the month (rounds up on 16th day)

or RM

WW or IW Same day of the week as Jan 1 of that year W Same day of the week as the first of the month

DD or DD or J Day

DAY or DY or D First day of the week

HH or HH12 or HH24 Hour Minute

# **Conversion Functions**

Convert a value from one datatype to another.

| Converse a variable from one damage. |                                                                                                    |  |  |
|--------------------------------------|----------------------------------------------------------------------------------------------------|--|--|
| Function                             | Value Returned                                                                                                    |  |  |
| CHARTOROWID(char)                    | char, converted from a CHAR value to a ROWID value                                                                          |  |  |
| CONVERT(char,                        | char, converted from source_char_set representation to                                                                      |  |  |
| dest_char_set                        | dest_char_set representation                                                                                                |  |  |
| [,source_char_set])                  | 1                                                                                                    |  |  |
| HEXTORAW(char)                       | char, converted from a hexadecimal number to a binary RAW value                                                             |  |  |
| RAWTHOHEX(raw)                       | raw, converted from a binary value of datatype RAW to a hexadecimal number of datatype CHAR                                 |  |  |
| ROWIDTOCHAR (rowid)                  | rowid, converted from a ROWID value to a CHAR value.                                                                        |  |  |
| TO_CHAR (expr[.fmt                   | expr, converted from a NUMBER or DATE value to a CHAR                                                                       |  |  |
| [,'nls_num_fmt']])                   | value in the format specified by fmt. If you omit fmt, ORACLE                                                               |  |  |
|                                      | converts DATE values to default date format and NUMBER                                                                      |  |  |
|                                      | values to CHAR values exactly wide enough to hold all significant                                                           |  |  |
|                                      | digits. nls_num_fmt sets the international number-format                                                                    |  |  |
|                                      | specifications. In Trusted Oracle, converts values of type MLS or                                                           |  |  |
|                                      | MLS_LABEL to type VARCHAR2.                                                                                                 |  |  |
| TO_DATE(char[,fmt                    | char, converted from a CHAR value in the format fmt to a DATE                                                               |  |  |
| [,'nls_lang']])                      | value. If you omit <i>fmt</i> , char must be in default date format. nls_lang specifies the language used for day and month |  |  |
| TO_MULTI_BYTE (char)                 | <i>char</i> , with all single-byte characters that have a multibyte                                                         |  |  |
| ,                                    | equivalent converted to their multibyte form                                                                                |  |  |
| TO_NUMBER(char[, fmt                 | <i>char</i> , which is a character value containing a number in the format                                                  |  |  |
| [,'nls_lang']])                      | specified by the optional <i>fmt</i> , converted to a NUMBER value.                                                         |  |  |
| [,                                   | nls_lang specifies the language used for numeric characters and                                                             |  |  |
|                                      | currency symbols.                                                                                                    |  |  |
| TO_SINGLE_BYTE (char)                | char, with all multibyte characters that have a single-byte                                                                 |  |  |
|                                      | equivalent converted to their single-byte form                                                                              |  |  |

# Format Models for TO\_CHAR and TO\_DATE

This table lists the date format elements. You can use any combination of these elements as the fint argument of the TO\_CHAR or TO\_DATE functions. If no format is specified, fint defaults to the default DATE format, 'DD-MON-YY'.

|                          |                                                                                                    | Available in |
|--------------------------|----------------------------------------------------------------------------------------------------|--------------|
| Format Element           | Value Returned                                                                                                    | TO_DATE      |
| SCC or CC                | Century; 'S' prefixes BC date with '-'                                                                                                    | No           |
| YYYY or SYYYY            | Year; 'S' prefixes BC date with '-'                                                                                                    | Yes          |
| YYY or YY or Y           | Last 3, 2, or 1 digit(s) of year. Century defaults to current                                                                                                  | Yes          |
| IYYY                     | 4-digit ISO standard year                                                                                                    | No           |
| IYY or IY or I           | Last 3, 2, or 1 digit(s) of ISO year                                                                                                    | No           |
| Y,YYY                    | Year with comma in this position                                                                                                    | Yes          |
| SYEAR or YEAR            | Year spelled out; 'S' prefixes BC date with '-'                                                                                                    | No           |
| RR                       | Given a year with 2 digits and knowing the current year and century, calculates the century of the year you specify                                            | Yes          |
| RRRR                     | Round year. Accepts either 4-digit or 2-digit input. If 2-digit, provides the same return as RR. If you don't want this functionality, enter the 4-digit year. | Yes          |
| BC or AD or B.C. or A.D. | BC/AD indicator with or without periods                                                                                                    | Yes          |
| Q                        | Quarter of year (1,2,3,4; JAN-MAR=1)                                                                                                    | No           |
| MM                       | Month of year (01-12; JAN=01)                                                                                                    | Yes          |
| RM                       | Roman numeral month (IXII;JAN=I)                                                                                                    | Yes          |
| MONTH                    | Month name, padded with blanks to 9 characters                                                                                                    | Yes          |
| MON                      | Name of month, abbreviated (JAN, FEB)                                                                                                    | Yes          |
| WW or W                  | Week of year (1052) or month (1-5)                                                                                                    | No           |
| IW                       | ISO standard week of the year (121 or 153)                                                                                                    | No           |
| DDD or DD or D           | Day of year (1-366) or month (1-31) or week (1-7)                                                                                                    | Yes          |
| DAY                      | Name of day, blank-padded to 9 characters                                                                                                    | Yes          |
| DY                       | Name of day, 3-lettter abbreviation                                                                                                    | Yes          |
| J                        | Julian day (days since December 31, 4713 BC)                                                                                                    | Yes          |
| AM or A.M.               | Meridian indicator with or without periods                                                                                                    | Yes          |
| PM or P.M.               | Meridian indicator with or without periods                                                                                                    | No           |
| HH or HH12               | Hour of the day (1-12)                                                                                                    | Yes          |
| HH24                     | Hour of day (0-23)                                                                                                    | Yes          |
| MI                       | Minute (0-59)                                                                                                    | Yes          |
| SS or SSSSS              | Second (0-59) or seconds past midnight (0-86399)                                                                                                    | Yes          |
| -/,.;:                   | Punctuation is reproduced in the result.                                                                                                    | Yes          |
| "text"                   | Quoted string is reproduced in the result.                                                                                                    | Yes          |

### **Date Format Prefixes and Suffixes**

You can add these prefixes to date format elements:

FM "Fill mode." Suppresses blank padding when prefixed to MONTH

or DAY. FM is a toggle. Use FM twice to reenable blank padding.

FX "Format exact." Specifies exact matching for the character

argument and date format model of a TO DATE function

You can add these suffixes to date format elements:

TH Ordinal number ("DDTH" for "4TH")
SP Spelled-out number ("DDSP" for "FOUR")

SPTH and THSP Spelled-out ordinal number ("DDSPTH" for "FOURTH")

### **Date Format Case Control**

The following strings output in uppercase, initial caps, or lowercase:

| Uppercase  | Initial Caps | Lowercase |
|------------|--------------|-----------|
| DAY        | Day          | day       |
| DY         | Dy           | dy        |
| MONTH      | Month        | month     |
| MON        | Mon          | mon       |
| YEAR       | Year         | year      |
| AM         | Am           | am        |
| PM         | Pm           | pm        |
| A.M. A.m.  |              | am        |
| P.M., P.m. |              | pm        |

When prefixes or suffixes are added to a date format, the case (uppercase, initial caps, or lowercase) is determined by the format element, not by the prefix or suffix. For example, 'ddTH' produces "04th", not "04TH"

### Number Format Models for TO\_CHAR

This table lists the number format elements. You can use a combination of these elements as the fint argument of the TO\_CHAR function.

| Format Element | Example        | Function                                                                  |
|----------------|----------------|---------------------------------------------------------------------------|
| 9              | 9999           | Number of 9s determines length of returned character                      |
| 0              | 0999           | Prefixes value with leading zeroes                                        |
| \$             | \$9999         | Prefixes value with dollar sign                                           |
| В              | B9999          | Returns zero value as blank, instead of "0"                               |
| MI             | 9999MI         | Returns "-" after negative values                                         |
| S              | S9999          | Returns "+" for positive values and "-" for negative values               |
| PR             | 9999PR         | Returns negative values in <angle brackets=""></angle>                    |
| D              | 99D99          | Returns the decimal character                                             |
| G              | 9 <b>G</b> 999 | Returns the group separator                                               |
| C              | C999           | Returns the international currency symbol                                 |
| L              | L999           | Returns the local currency symbol                                         |
| ,              | 9,999          | Returns a comma in this position                                          |
|                | 99.99          | Returns a period in this position                                         |
| V              | 999V99         | Multiplies value by $10n$ , where $n$ is the number of $9s$ after the $V$ |
|                |                |                                                                           |

| EEEE     | 9.999EEE | Returns value in scientific notation. fmt must contain exactly four |
|----------|----------|---------------------------------------------------------------------|
|          | E        | Es                                                                  |
| RN or rn | RN       | upper- or lower-case Roman numerals (numbers in range 13999)        |
| DATE     | 'DATE'   | Returns value converted from Julian date to 'MM/DD/YY' date         |
|          |          | format                                                              |

# **Miscellaneous Single-Row Functions**

Functions that do not fall into any of the other single-row function categories

| Function                           | Value Returned                                                           |
|------------------------------------|--------------------------------------------------------------------------|
| DECODE(expr,search1,               | If expr equals any search, returns the following return; if not, returns |
| return 1,                          | default                                                                  |
| [search2,return2,]                 |                                                                          |
| [default])                         |                                                                          |
| DUMP(expr                          | expr in Oracle internal format                                           |
| [,display_format                   |                                                                          |
| [,start_position                   |                                                                          |
| [, <i>length</i> ]]])              |                                                                          |
| GREATEST(expr[,expr])              | expr with the greatest value                                             |
| LEAST(expr[,expr])                 | expr with the least value                                                |
| NVL( <i>expr1</i> , <i>expr2</i> ) | expr2, if expr1 is null; otherwise returns expr1                         |
| UID                                | Number that uniquely identifies the current user                         |
| USER                               | Name of the current user                                                 |
| USERENV('option')                  | Information about the current session. Specify option in single quotes.  |
|                                    | Options: ENTRYID, SESSIONID, TERMINAL, and LANGUAGE.                     |
| VSIZE( <i>expr</i> )               | The number of bytes in Oracle's internal representation of expr.         |

# **Object Reference Functions**

Manipulate REFs, which are references to objects of specified object types

| Function                     | Value Returned                                                   |
|------------------------------|------------------------------------------------------------------|
| DEREF(e)                     | The object reference of argument e                               |
| MAKE_REF(table view,         | Creates a REF to a row of an object view or a row in an object   |
| key[,key])                   | table whose identifier is based on a primary key                 |
| $REF(correlation\_variable)$ | REF takes as its argument a correlation variable (table alias)   |
|                              | associated with a row of an object table or an object view.      |
| REFTOHEX(r)                  | Converts argument <i>r</i> to a character value containing its   |
|                              | hexadecimal equivalent                                           |
| VALUE(correlation_vari-      | VALUE takes as its argument a correlation variable (table alias) |
| able)                        | associated with a row of an object table and returns object      |
|                              | instances stored in the object table.                            |

# **Group Functions**

Return a single row based on groups of rows, rather than on single rows

| Function                            | Value Returned                                        |
|-------------------------------------|-------------------------------------------------------|
| AVG([DISTINCT ALL] n)               | Average value of <i>n</i> , ignoring nulls            |
| COUNT([ALL] *)                      | Number of rows returned by a query or subquery        |
| COUNT([DISTINCT  ALL]               | Number of rows where <i>expr</i> is not null          |
| expr)                               |                                                       |
| MAX([DISTINCT ALL]                  | Maximum value of expr                                 |
| expr)                               |                                                       |
| MIN([DISTINCT ALL]                  | Minimum value of expr                                 |
| expr)                               |                                                       |
| STTDEV([DISTINCT ALL]               | Standard deviation of <i>n</i> , ignoring null values |
| n)                                  |                                                       |
| $SUM([DISTINCT \underline{ALL}] n)$ | Sum of values of <i>n</i>                             |
| VARIANCE ([DISTINCT                 | Variance of n, ignoring null values                   |
| $\underline{\text{ALL}}$ ] $n$ )    |                                                       |
|                                     |                                                       |

### **Pseudocolumns**

Pseudocolumns are similar to table columns. You can query any of these pseudocolumns, but you cannot change their values with DML statements

| Value                                                               |
|---------------------------------------------------------------------|
| Current value of sequence for the current session                   |
| (sequence.NEXTVAL must be referenced first.)                        |
| Next value of sequence for the current session                      |
| 1 for a root node, 2 for a child of a root, and so on. Used in the  |
| SELECT statement during tree-structured queries.                    |
| Value that uniquely identifies a single row among other rows in the |
| table. ROWID values are of datatype ROWID, not NUMBER or            |
| CHAR.                                                               |
| Position of a single row among other rows selected by a query.      |
| Oracle server selects rows in an arbitrary order and evaluates      |
| ROWNUM before sorting rows for an ORDER BY clause.                  |
|                                                                     |

### **Datatypes**

ORACLE accepts the following datatypes:

| Datatype | Explanation |
|----------|-------------|
|----------|-------------|

CHAR(size) Fixed-length character data of length size bytes. Maximum size is

2000. Default and minimumsize is 1 byte.

VARCHAR2(size) Variable-length character string having maximum lengthsize bytes.

Maximum size is 4000, and minimum is 1. You must specify asize.

NCHAR(*size*) Fixed-length character data of length *size* characters or bytes,

depending on the choice of national character set. Maximumsize is determined by the number of bytes required to store each character, with an upper limit of 2000 bytes. Default and minimumsize is 1

character or 1 byte, depending on the character set.

NVARCHAR2(size) Variable-length character string having maximum lengthrize

characters or bytes, depending on the choice of national character set. Maximum *size* is determined by the number of bytes required to store each character, with an upper limit of 4000 bytes. You

must specify a size.

NUMBER[(precision Number having precision and scale. The precision can range from

[,scale])] 1 to 38. The scale can range from -84 to 127.

LONG Character data of variable length up to 2 gigabytes.

LONG RAW Raw binary data of variable length up to 2 gigabytes.

RAW(size) Raw binary data of length size bytes. Maximum size is 2000 bytes.

You must specify a size.

DATE Valid date range from January 1, 4712 BC to December 31, 9999

AD.

BLOB A binary large object. Maximum size 4 gigabytes.

CLOB A character large object containing single-byte characters. Both

fixed-width and variable-width character sets are supported, both using the CHAR database character set. Maximum size is 4

gigabytes.

NCLOB A character large object containing single-byte characters. Both

fixed-width and variable-width character sets are supported, both using the NCHAR database character set. Maximum size is 4

gigabytes. Stores national character set data.

BFILE Contains a locator to a large binary file stored outside the database.

ROWID Hexadecimal string representing the unique address of a row in its

table. This datatype is primarily for values returned by the ROWID

pseudocolumn.

UROWID(size) Hexadecimal string representing the logical address of a row of an

index-organized table. The optional *size* is the size of a column of type UROWID. The maximum size and default is 4000 bytes.

The Oracle server accepts the following ANSI-supported datatypes:

CHARACTER(size)

CHARACTER VARYING(size)

CHAR VARYING(size)

VARCHAR(size)

NATIONAL CHARACTER(size)

NATIONAL CHAR(size)

NATIONAL CHARACTER VARYING (size)

NATIONAL CHAR VARYING(size)

NCHAR VARYING(size)

NUMERIC[(precision [,scale])]

DECIMAL[(precision [,scale])]

DEC[(precision [,scale])]

**INTEGER** 

INT

**SMALLINT** 

FLOAT[(size)]

DOUBLE PRECISION

**REAL** 

# **Object Naming Rules**

The following rules apply when naming objects:

- Names must be from 1 to 30 characters long with these exceptions:
  - Names of databases are limited to 8 characters.
  - Names of database links can be as long as 128 characters.
- Names cannot contain quotation marks.
- Names are not case-sensitive.
- Unless surrounded by double quotation marks, a name must begin with an alphabetic character from your database character set.
- Names can contain only alphanumeric characters from your database character set and the characters underscore(\_), dollar sign (\$), and pound sign (#). Oracle strongly discourages you from using \$ and #. Names of database links can also contain periods (.) and at-signs (@). If your database character set contains multibyte characters, Oracle recommends that each name for a user or a role contain at least one single-byte character.
- A name cannot be an Oracle8 reserved word.
   Depending on the Oracle product you plan to use to access a database object, names might be further restricted by other product-specific reserved words.
- Do not use the word DUAL as a name for an object. DUAL is the name of a dummy table.
- The Oracle SQL language contains other words that have special meanings. These words include datatypes, function names, and keywords. These words are not reserved. However, the Oracle server uses them internally, and this may cause your statements to be difficult to read and may lead to unpredictable results.
- Within a namespace, no two objects can have the same name. Tables and views are in the same namespace; therefore, a table and a view in the same schema cannot have the same name.

Namespaces for Schema Objects

TABLES
VIEWS
SEQUENCES
PRIVATE SYNONYMS
STAND-ALONE PROCEDURES
STAND-ALONE STORED FUNCTIONS
PACKAGES
MATERIALIZED VIEWS/SNAPSHOTS

| INDEXES                |  |  |
|------------------------|--|--|
| CONSTRAINTS            |  |  |
|                        |  |  |
| CLUSTERS               |  |  |
| DATABASE TRIGGERS      |  |  |
| PRIVATE DATABASE LINKS |  |  |
| TRIVATE DATABASE LINKS |  |  |
| DIMENSIONS             |  |  |

**Note:** You cannot use special characters from European or Asian character sets in a database name, global database name, or database link names. For example, you cannot use the umlaut.

### **Oracle Reserved Words**

Oracle reserved words have special meaning to the Oracle server. You cannot use these words as names for database objects.

Keywords also have special meaning to the Oracle server but are not reserved words. Because some may become reserved words, and for maximum portability to other implementations of SQL, do not use keywords as object names.

Words followed by an asterisk (\*) are also ANSI reserved words.

### **SQL Reserved Words**

| ACCESS    | EXISTS*    | MODIFY      | SET*       |
|-----------|------------|-------------|------------|
| ADD       | FILE       | NOAUDIT     | SHARE      |
| ALL*      | FLOAT*     | NOCOMPRESS  | SIZE       |
| ALTER     | FLOAT*     | NOT*        | SMALLINT*  |
| AND*      | FOR*       | NOWAIT      | START      |
| ANY*      | FROM*      | NULL*       | SUCCESSFUL |
| AS*       | GRANT*     | NUMBER      | SYNONYM    |
| ASC*      | GROUP*     | OF*         | SYSDATE    |
| AUDIT     | HAVING*    | OFFLINE     | TABLE*     |
| BETWEEN*  | IDENTIFIED | ON*         | THEN       |
| BY*       | IMMEDIATE  | ONLINE      | TO*        |
| CHAR*     | IN*        | OPTION*     | TRIGGER    |
| CHECK*    | INCREMENT  | OR*         | UID        |
| CLUSTER   | INDEX      | ORDER*      | UNION*     |
| COLUMN    | INITIAL    | PCTFREE     | UNIQUE*    |
| COMMENT   | INSERT*    | PRIOR       | UPDATE*    |
| COMPRESS  | INTEGER*   | PRIVILEGES* | USER*      |
| CONNECT   | INTERSECT  | PUBLIC*     | VALIDATE   |
| CREATE*   | INTO*      | RAW         | VALUES*    |
| CURRENT*  | IS*        | RENAME      | VARCHAR    |
| DECIMAL   | LEVEL      | RESOURCE    | VARCHAR2   |
| DEFAULT*  | LIKE*      | REVOKE      | VIEW*      |
| DELETE*   | LOCK       | ROW         | WHENEVER   |
| DESC*     | LONG       | ROWID       | WHERE*     |
| DISTINCT* | MAXEXTENTS | ROWNUM      | WITH*      |
| DROP      | MINUS      | ROWS        |            |
| ELSE      | MLSLABEL   | SELECT*     |            |
| EXCLUSIVE | MODE       | SESSION     |            |
|           |            |             |            |

# **SQL Keywords**

| ADMIN          | END*          | MIN*         | RESTRICTED   |
|----------------|---------------|--------------|--------------|
| AFTER          | ESCAPE*       | MINEXTENTS   | REUSE ROLE   |
| ALLOCATE       | EVENTS        | MINVALUE     | ROLES        |
| ANALYZE        | EXCEPT        | MODULE*      | ROLLBACK*    |
| ARCHIVE        | EXCEPTIONS    | MOUNT        | SAVEPOINT    |
| ARCHIVELOG     | EXEC*         | NEXT         | SCHEMA*      |
| AUTHORIZATION* | EXECUTE       | NEW          | SCN          |
| AVG*           | EXPLAIN       | NOARCHIVELOG | SECTION*     |
| BACKUP         | EXTENT        | NOCACHE      | SEGMENT      |
| BECOME         | EXTERNALLY    | NOCYCLE      | SEQUENCE     |
| BEFORE         | FETCH*        | NOMAXVALUE   | SHARED       |
| BEGIN*         | FLUSH         | NOMINVALUE   | SNAPSHOT     |
| BLOCK          | FORCE         | NONE         | SOME*        |
| BODY           | FOREIGN*      | NOORDER      | SORT         |
| CACHE          | FORTRAN*      | NORESETLOGS  | SQLCODE*     |
| CANCEL         | FOUND*        | NORMAL       | SQLERROR*    |
| CASCADE        | FREELIST      | NOSORT       | STATEMENT_ID |
| CHANGE         | FREELISTS     | NUMERIC*     | STATISTICS   |
| CHARACTER*     | FUNCTION      | OFF          | STOP         |
| CHECKPOINT     | GO*           | OLD          | STORAGE      |
| CLOSE*         | GOTO*         | ONLY         | SUM*         |
| COBOL*         | GROUPS        | OPEN*        | SWITCH       |
| COMMIT*        | INCLUDING     | OPTIMAL      | SYSTEM       |
| COMPILE        | INDICATOR*    | OWN          | TABLES       |
| CONSTRAINT     | INITRANS      | PACKAGE      | TABLESPACE   |
| CONSTRAINTS    | INSTANCE      | PARALLEL     | TEMPORARY    |
| CONTENTS       | INT*          | PASCAL*      | THREAD       |
| CONTINUE*      | KEY*          | PCTINCREASE  | TIME         |
| CONTROLFILE    | LANGUAGE*     | PCTUSED      | TRACING      |
| COUNT*         | LAYER         | PLAN         | TRANSACTION  |
| CURSOR*        | LINK          | PLI*         | TRIGGERS     |
| CYCLE          | LISTS         | PRECISION*   | TRUNCATE     |
| DATABASE       | LOGFILE       | PRIMARY*     | UNDER        |
| DATAFILE       | MANAGE        | PRIVATE      | UNLIMITED    |
| DBA            | MANUAL        | PROCEDURE*   | UNTIL        |
| DEC*           | MAX*          | PROFILE      | USE          |
| DECLARE*       | MAXDATAFILES  | QUOTA        | USING        |
| DISABLE        | MAXINSTANCES  | READ         | WHEN         |
| DISMOUNT       | MAXLOGFILES   | REAL*        | WRITE        |
| DOUBLE*        | MAXLOGHISTORY | RECOVER      | WORK*        |
| DUMP           | MAXLOGMEMBERS | REFERENCES*  | · · · -      |
| EACH           | MAXTRANS      | REFERENCING  |              |
| ENABLE         | MAXVALUE      | RESETLOGS    |              |
|                |               |              |              |

# PL/SQL Reserved Words

The words listed here are reserved by PL/SQL; that is, they have a special syntactic meaning to PL/SQL. Thus you should not use them to name program objects such as constants, variables, and cursors. Also, some of these words (marked by an asterisk) are reserved by SQL. You should not use them to name database objects such as columns, tables, and indexes.

| POSITIVE         |
|------------------|
| POSITIVEN        |
| PRAGMA           |
| PRIOR*           |
| PRIVATE          |
| PROCEDURE        |
| PUBLIC*          |
| RAISE            |
| RANGE            |
| RAW*             |
| REAL             |
| RECORD           |
| REF              |
| RELEASE          |
| RETURN           |
| <b>REVERSE</b>   |
| ROLLBACK         |
| ROW*             |
| ROWID*           |
| ROWLABEL*        |
| ROWNUM*          |
| ROWTYPE          |
| <b>SAVEPOINT</b> |
| SECOND           |
| SELECT*          |
| SEPARATE         |
| SET*             |
| SHARE*           |
| SMALLINT*        |
| SPACE            |
| SQL              |
| SQLCODE          |
| SQLERRM          |
| START*           |
| STDDEV           |
| SUBTYPE          |
| SUCCESSFUL*      |
| SUM              |
| SYNONYM*         |
|                  |

| SYSDATE*  | TYPE    | VALUES*   | WHILE |
|-----------|---------|-----------|-------|
| TABLE*    | UID*    | VARCHAR*  | WITH* |
| THEN*     | UNION*  | VARCHAR2* | WORK  |
| TIME      | UNIQUE* | VARIANCE  | WRITE |
| TIMESTAMP | UPDATE* | VIEW*     | YEAR  |
| TO*       | USE     | WHEN      | ZONE  |
| TRIGGER*  | USER*   | WHENEVER* |       |

# SYSTEM PRIVILEGES

### **INDEX**

TRUE

System Privilege Allows Grantee To ...

VALIDATE\*

CREATE INDEX

Create in the grantee's schema an index on any table in

the grantee's schema or a domain index

WHERE\*

CREATE ANY INDEX

Create in any schema except SYS a domain index or

an index on any table in any schema except SYS

ALTER ANY INDEX

Alter indexes in any schema except SYS

DROP ANY INDEX

Drop indexes in any schema except SYS

QUERY REWRITE Enable rewrite using a materialized view, or create a

function-based index, when that materialized view or index references tables and views that are in the

grantee's own schema

GLOBAL QUERY REWRITE Enable rewrite using a materialized view, or create a

function-based index, when that materialized view or index references tables or views in any schema except

SYS

### **ROLES**

**System Privileges** 

CREATE ROLE Create roles

ALTER ANY ROLE Alter any role in the database

DROP ANY ROLE Drop roles

GRANT ANY ROLE Grant any role in the database

### **SEQUENCES**

**System Privileges** 

CREATE SEQUENCE Create a sequence in grantee's schema

CREATE ANY SEQUENCE Create sequences in any schema except SYS

ALTER ANY SEQUENCE Alter any sequence in the database

DROP ANY SEQUENCE Drop sequences in any schema except SYS SELECT ANY SEQUENCE Reference sequences in any schema except SYS

### **SESSIONS**

**System Privileges** 

CREATE SESSION Connect to the database

ALTER RESOURCE COST Set costs for session resources
ALTER SESSION Issue ALTER SESSION statements

RESTRICTED SESSION Log on after the database is started using the SQL\*Plus STARTUP RESTRICT statement

**SYNONYMS** 

**System Privileges** 

CREATE SYNONYM Create synonyms in grantee's schema

CREATE ANY SYNONYM Create private synonyms in any schema except SYS

CREATE PUBLIC SYNONYM Create public synonyms

DROP ANY SYNONYM Drop private synonyms in any schema, except SYS

DROP PUBLIC SYNONYM Drop public synonyms

**TABLES** 

**System Privileges** 

CREATE TABLE Create tables in grantee's schema. To create a table,

the grantee must also have space quota on the

tablespace to contain the table.

CREATE ANY TABLE Create tables in any schema. The owner of the schema

containing the table must have space quota on the

tablespace to contain the table.

ALTER ANY TABLE

Alter any table or view in the schema

BACKUP ANY TABLE

Use the Export utility to incrementally export objects

from the schema of other users

DELETE ANY TABLE Delete rows from table, table partitions, or views in

any schema except SYS

DROP ANY TABLE Drop or truncate tables in any schema except SYS

INSERT ANY TABLE

Insert rows into tables and views in any schema except

SYS

LOCK ANY TABLE Lock tables and views in any schema except SYS

UPDATE ANY TABLE Update rows in tables and views in any schema except

SYS

SELECT ANY TABLE Query tables, views, or snapshots in any schema

except SYS

COMMENT ANY TABLE Comment on any table, view, or column in any schema

except SYS

### **USERS**

**System Privileges** 

**ALTER USER** 

CREATE USER Create users. This privilege also allows the creator to:

• Assign quotas on any tablespace

• Set default and temporary tablespaces

Assign a profile as part of a CREATE USER statement

Statemen

Alter any user. This privilege authorizes the grantee

Change another user's password or authentication method

• Assign quotas on any tablespace

• Set default and temporary tablespaces

• Assign a profile and default roles

Become another user (required by any user performing

a full database import)

DROP USER Drop users

**VIEWS** 

**System Privileges** 

BECOME USER

CREATE VIEW Create views in grantee's schema

CREATE ANY VIEW

Create view in any schema except SYS

DROP ANY VIEW

Drop views in any schema except SYS

**MISCELLANEOUS** 

**System Privileges** 

GRANT ANY PRIVILEGE Grant any system privilege

### **OBJECT PRIVILEGES**

These privileges apply to specific objects.

Object Privilege Allows Grantee To ...

ALL [PRIVILEGES] Apply all of the object privileges that can be applied

TABLE PRIVILEGES

ALTER Change the table definition with the ALTER TABLE statement

DELETE Remove rows from the table with the DELETE statement

**Note:** You must grant the SELECT privilege on the table along

with the DELETE privilege

INDEX Create an index on the table with the CREATE INDEX statement

INSERT Add new rows to the table with the INSERT statement

REFERENCES Create a constraint that refers to the table. You cannot grant this

privilege to a role

SELECT Query the table with the SELECT statement

UPDATE Change data in the table with the UPDATE statement

**Note:** You must grant the SELECT privilege on the table along

with the UPDATE privilege.

**VIEW PRIVILEGES** 

DELETE Remove rows from the view with the DELETE statement INSERT Add new rows to the view with the INSERT statement

SELECT Query the view with the SELECT statement

UPDATE Change data in the view with the UPDATE statement

SEQUENCE PRIVILEGES

ALTER Change the sequence definition with the ALTER SEQUENCE

statement

SELECT Examine and increment values of the sequence with the

CURRVAL and NEXTVAL pseudocolumns

PROCEDURE, FUNCTION, AND PACKAGE PRIVILEGE

EXECUTE Compile the procedure or function or execute it directly, or access

any program object declared in the specification of a package

| Object Privilege | Table | View | Sequence | Procedures, Functions, Packages |
|------------------|-------|------|----------|---------------------------------|
| ALTER            | X     |      | X        |                                 |
| DELETE           | X     | X    |          |                                 |
| EXECUTE          |       |      |          | X                               |
| INDEX            | X     |      |          |                                 |
| INSERT           | X     | X    |          |                                 |
| READ             |       |      |          |                                 |
| REFERENCES       | X     |      |          |                                 |
| SELECT           | X     | X    | X        |                                 |
| UPDATE           | X     | X    |          |                                 |

### **Operators**

### **Arithmetic Operators**

| Operator | Purpose |
|----------|---------|
| Operator | Pu      |

Denotes a positive or negative expression

\* / Multiplies, divides Adds, subtracts + -

**Logical Operators** 

**Operator Function** NOT Returns TRUE if the following condition is FALSE

Returns FALSE if it is TRUE; if it is UNKNOWN, it

remains UNKNOWN

AND Returns TRUE if both component conditions are TRUE

Returns FALSE if either is FALSE; otherwise returns

**UNKNOWN** 

OR Returns TRUE if either component condition is TRUE

Returns FALSE if both are FALSE; otherwise returns

UNKNOWN

**Comparison Operators Operator** 

**Purpose** Equality test

!= ^= ¬= Inequality test. Some forms of the inequality operator

may be unavailable on some platforms

'Greater than', 'greater than or equal to', 'less than', and > >= <

'less than or equal to' tests

IN 'Equal to any member of' test. Equivalent to '= ANY'. NOT IN

Equivalent to '!=ALL'. Evaluates to FALSE if any

member of the set is NULL.

ANY Compares a value to each value in a list or returned by a

**SOME** query. Must be preceded by =, !=.>, <, >=, <=.

Evaluates to FALSE if the guery returns no rows

**ALL** Compares a value to every value in a list or returned by a

> query. Must be preceded by =, !=.>, <, >=, <=. Evaluates to TRUE if the query returns no rows

[NOT] BETWEEN x AND y [Not] greater than or equal to x and less than or equal to

[NOT] EXISTS TRUE if a subquery returns [does not return] at least

x [NOT] LIKE y [ESCAPE 'z'] TRUE if x does [not] match the pattern y. Within y, the

> character '%' matches any string of zero of more characters except null. The character '\_' matches any single character. Any character, except percent (%) and underbar (\_), may follow ESCAPE. A wildcard character

is treated as a literal if preceded by the character

designated as the escape character.

IS [NOT] NULL Tests for nulls. This is the only operator that you should

use to test for nulls.

**Set Operators** 

**Operator** Returns

UNION All rows selected by either query

UNION ALL All rows selected by either query, including all duplicates

INTERSECT All distinct rows selected by both queries

MINUS All distinct rows selected by the first query but not the

second

**Operator** Purpose

(+) Outer Join operator Indicates that the preceding column is an outer join

column in a join

PRIOR Evaluates the following expression for the parent row of

the current row in a hierarchical, or tree-structured, query. You must use this operator in the CONNECT BY clause to define the relationship between parent and child rows. You can also use this operator in other parts of a SELECT statement that performs a hierarchical query.

# **Operator Precedence**

When evaluating an expression, the Oracle server evaluates operators with greater precedence first. Operators on the same line have the same precedence.

**Note:** Parentheses() override normal precedence. The Oracle server evaluates operators inside parentheses before those outside. Without parentheses, operators at the same precedence are evaluated from left to right.

# **SQL Operator Precedence**

| Operator | Operation  |
|----------|------------|
| 1        | identity n |

+, - identity, negation \*, / multiplication, division

+, -,  $\parallel$  addition, subtraction, concatenation

=, !=, <, >, <=, >=, IS NULL, LIKE, comparison

BETWEEN, IN

NOT exponentiation, logical negation

AND conjunction OR disjunction

# **Expressions and Conditions**

The following diagrams show the possible expressions and conditions denoted by "expr" and "condition" in the SQL command syntax diagrams.

### **Expressions**

expr ::=

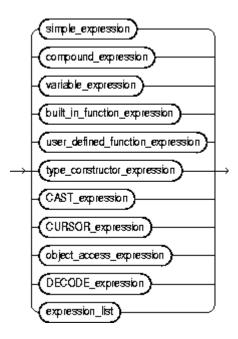

simple\_expression ::=

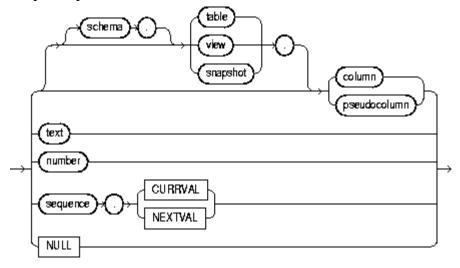

# compound\_expression ::= () expr PRIOR (expr) (expr) (expr) (expr)

built\_in\_function\_expression ::=

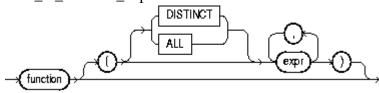

DECODE\_expression ::=

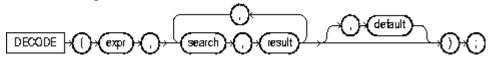

expression\_list ::=

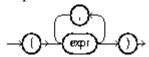

# **Conditions**

condition ::=

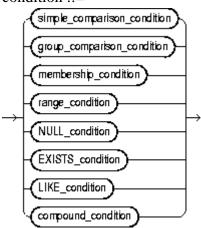

# $simple\_comparison\_condition ::=$

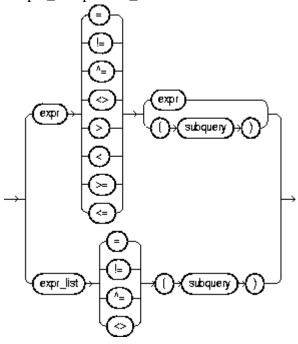

# group\_comparison\_condition ::=

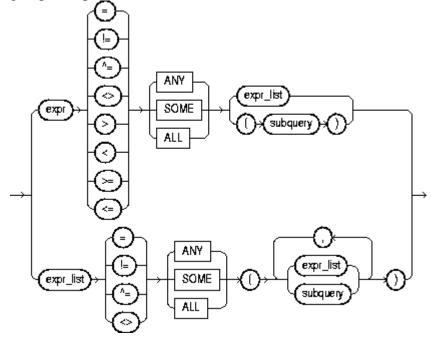

# membership\_condition ::=

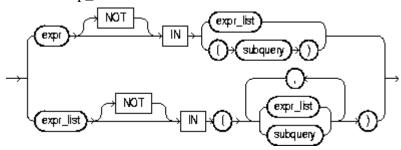

# range\_conditions ::=

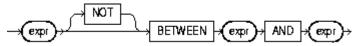

# NULL\_condition ::=

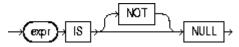

# EXISTS\_condition ::=

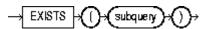

# LIKE\_condition ::=

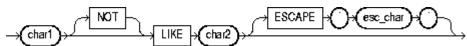

# compound\_condition ::=

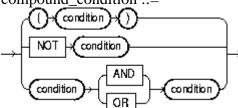

# **SQL Commands Syntax**

### **ALTER INDEX**

Use this command to change or rebuild an existing index.

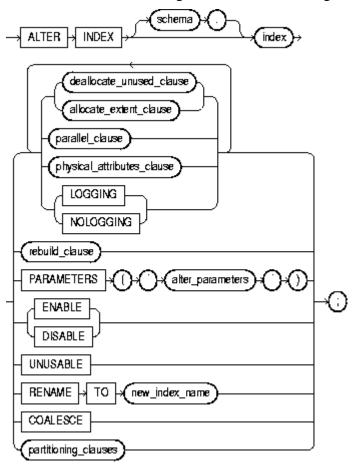

### **ALTER ROLE**

Use this command to change the authorization needed to enable a role.

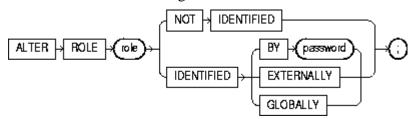

# **ALTER SEQUENCE**

Use this command to change the increment, minimum and maximum values, cached numbers, and behavior of an existing sequence. This statement affects only future sequence numbers.

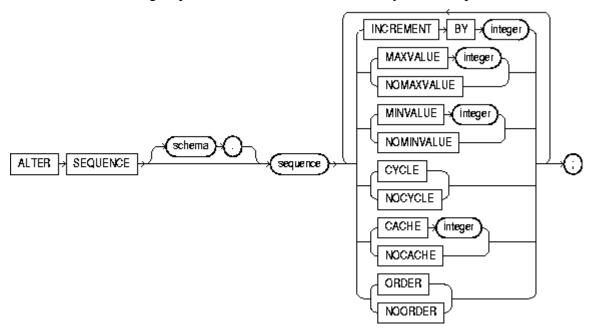

### **ALTER TABLE**

Use this command to alter the definition of a nonpartitioned table, a partitioned table, a table partition, or a table subpartition.

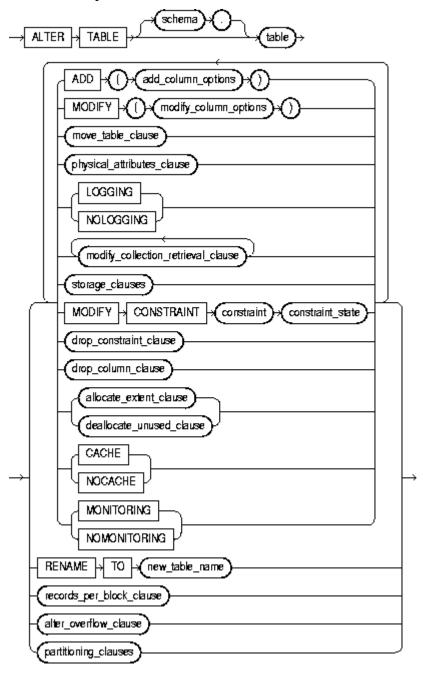

add\_column\_options ::=

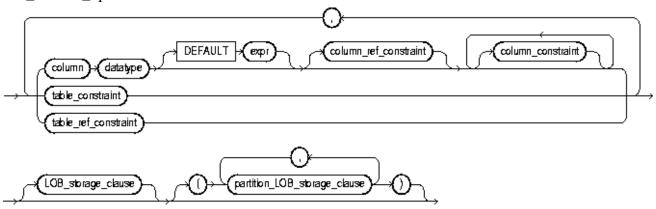

column\_constraint, table\_constraint, column\_ref\_constraint, table\_ref\_constraint, constraint\_state ::= See *constraint\_clause* 

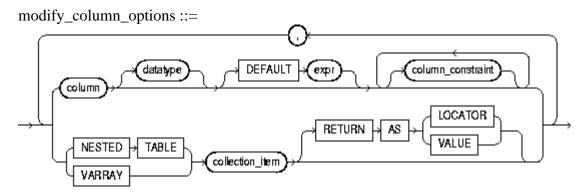

drop\_constraint\_clause ::=

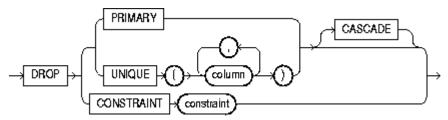

# drop\_column\_clause ::=

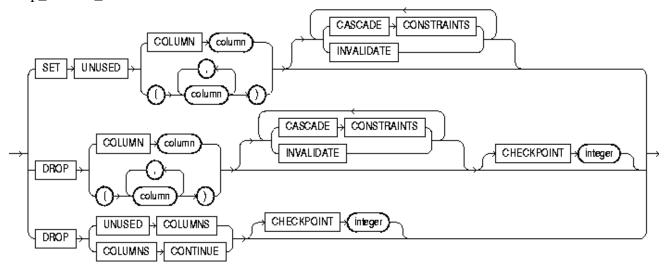

# enable\_disable\_clause ::=

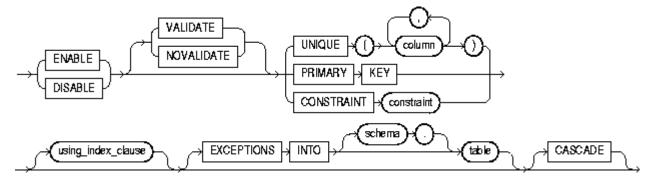

# **ALTER USER**

Use this command to change the authentication or database resource characteristics of a database user.

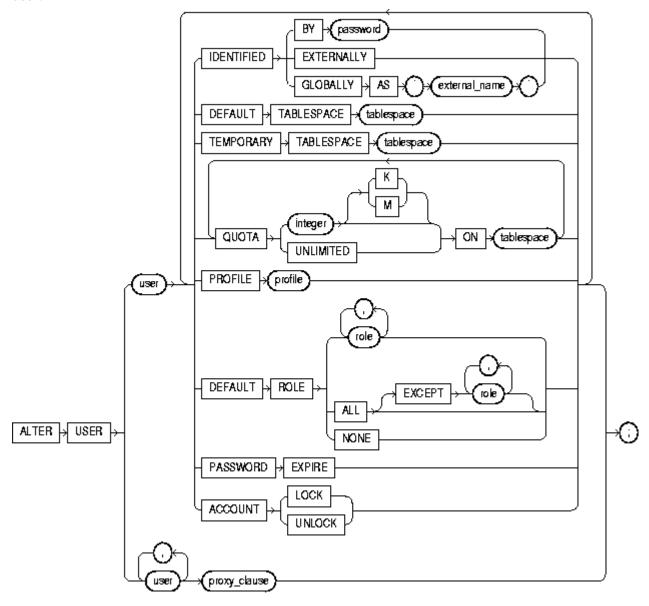

#### **ALTER VIEW**

Use this command to explicitly recompile a view that is invalid.

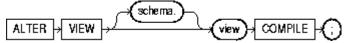

#### **COMMENT**

Use this command to add a comment about a table, view, materialized view, or column into the data dictionary.

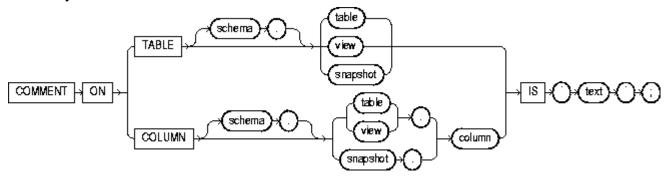

# **COMMIT**

Use this command to end your current transaction and make permanent all changes performed in the transaction.

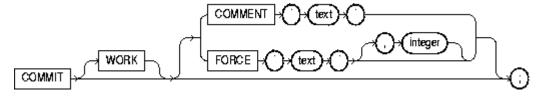

# constraint\_clause

To define an integrity constraint. An integrity constraint is a rule that restricts the values for one or more columns in a table or an index-organized table.

table\_constraint::=

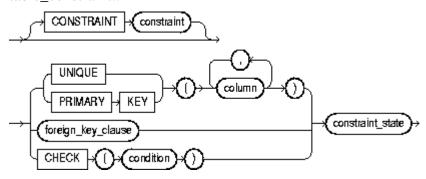

column\_constraint ::=

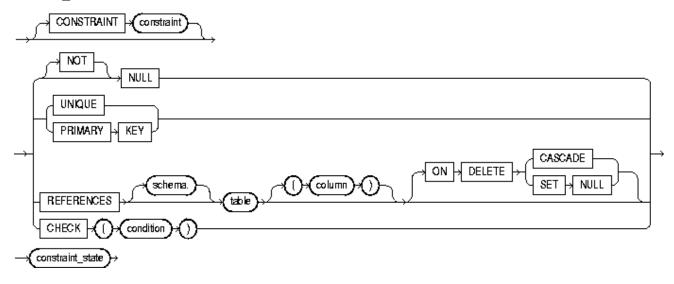

references\_clause ::=

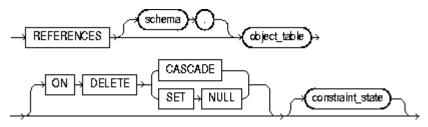

foreign\_key\_clause ::=

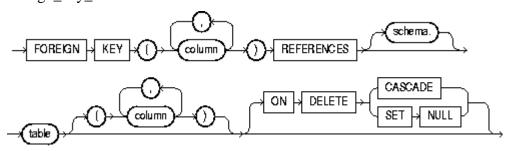

#### **CREATE INDEX**

Use this command to create an index on one or more columns of a table, a partitioned table, an indexorganized table, a cluster, one or more scalar typed object attributes of a table or a cluster, or a nested table storage table for indexing a nested table column.

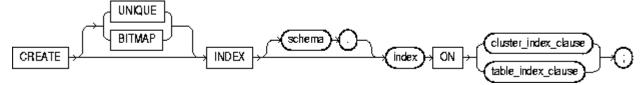

table\_index\_clause ::=

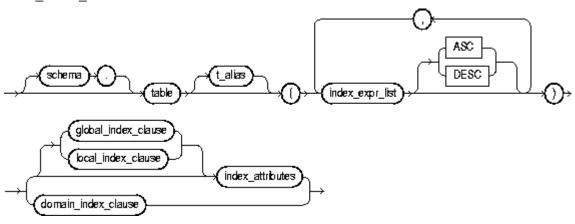

index\_expr\_list ::=

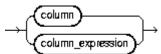

# **CREATE ROLE**

Use this command to create a role, which is a set of privileges that can be granted to users or to other roles.

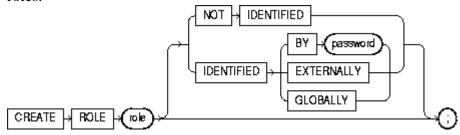

# **CREATE SEQUENCE**

Use this command to create a sequence for generating sequential numbers.

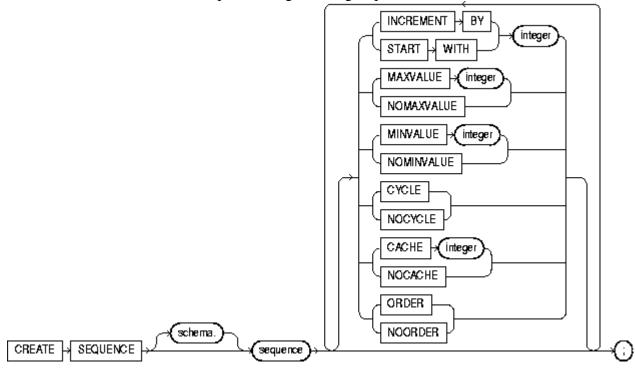

# **CREATE SYNONYM**

Use this command to create a synonym for a schema object.

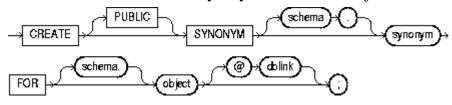

# **CREATE TABLE**

Use this command to create a relational table, the basic structure to hold user data, and to create an object table or a table that uses an object type for a column definition.

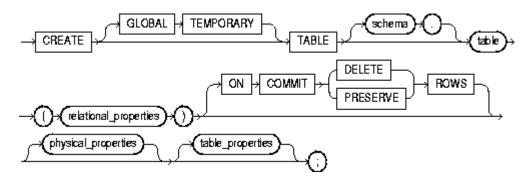

relational\_properties ::=

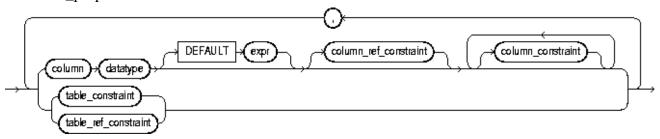

table\_properties ::=

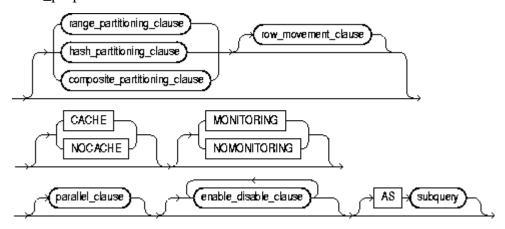

subquery

See SELECT and subqueries

table\_constraint, column\_constraint, table\_ref\_constraint, column\_ref\_constraint, constraint\_state See *constraint\_clause* 

enable\_disable\_clause ::=

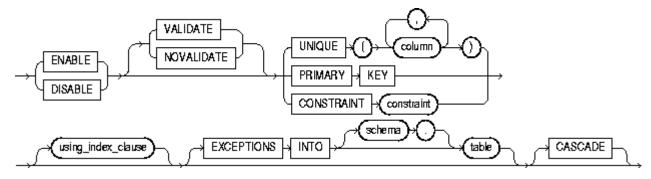

#### **CREATE USER**

Use this command to create and configure a database user, or an account through which you can log in to the database and establish the means by which Oracle server permits access by the user.

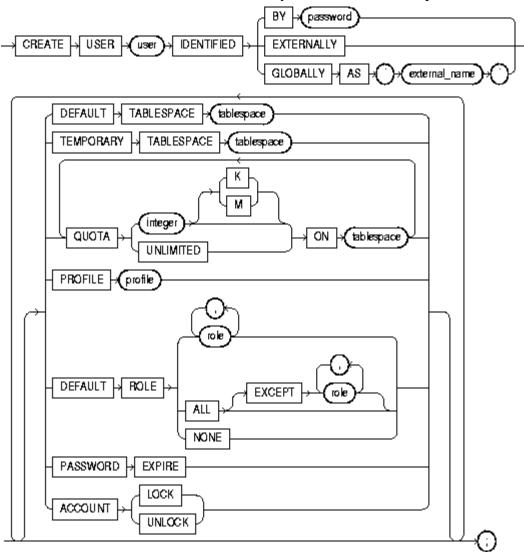

#### **CREATE VIEW**

Use this command to define a view, a logical table based on one or more tables or views.

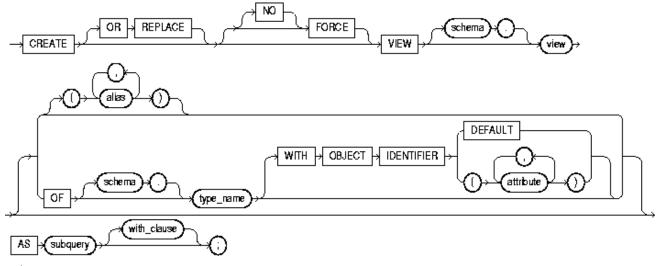

subquery

See SELECT and subqueries

with\_clause ::=

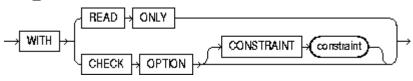

#### **DELETE**

Use this command to remove rows from a table, a partitioned table, a view's base table, or a view's partitioned base table.

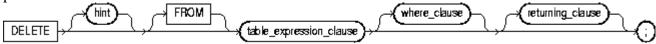

table\_expression\_clause ::=

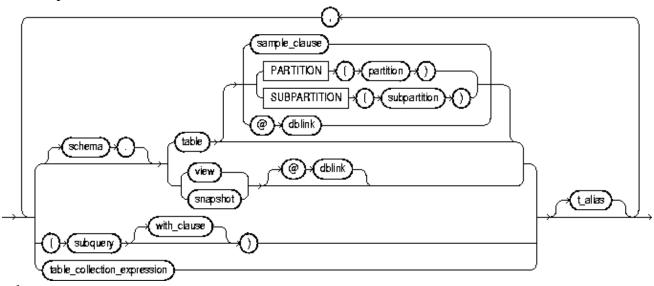

subquery

See SELECT and subqueries

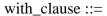

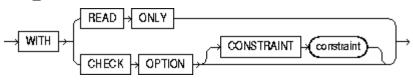

where\_clause ::=

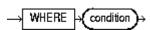

returning\_clause ::=

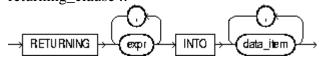

## **DROP INDEX**

Use this command to remove an index or domain index from the database.

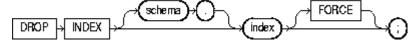

# **DROP ROLE**

Use this command to remove a role from the database.

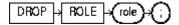

# **DROP SEQUENCE**

Use this command to remove a sequence from the database.

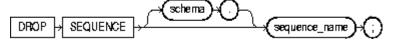

#### **DROP SYNONYM**

Use this command to remove a synonym from the database, or to change the definition of a synonym by dropping and re-creating it.

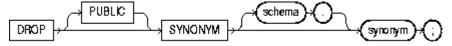

#### **DROP TABLE**

Use this command to remove a table or an object table and all its data from the database.

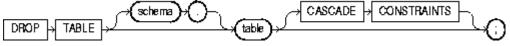

#### **DROP USER**

Use this command to o remove a user and the user's schema from the database.

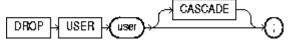

#### **DROP VIEW**

Use this command to remove a view or an object view from the database.

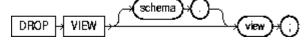

# **GRANT** (system\_privileges\_and\_roles)

Use this command to grant system privileges and roles to users and roles.

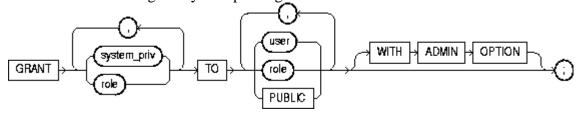

# **GRANT** (object\_privileges)

Use this command to grant privileges for a particular object to users, roles, and PUBLIC.

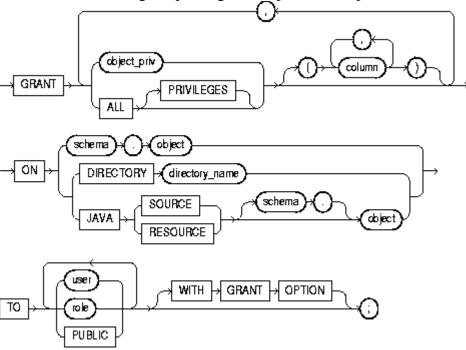

#### **INSERT**

Use this command to add rows to a table or a view's base table.

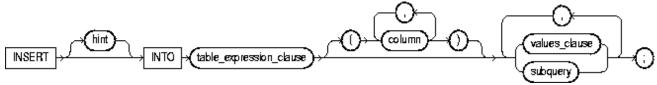

table\_expression\_clause ::=

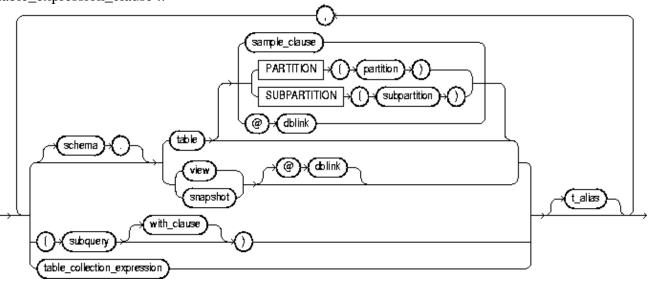

# subquery

See SELECT and subqueries

with\_clause ::=

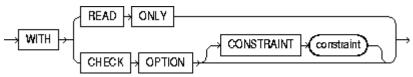

values\_clause ::=

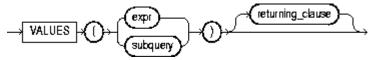

returning\_clause ::=

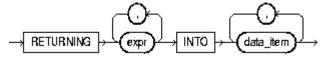

#### **LOCK TABLE**

Use this command to lock one or more tables (or table partitions or subpartitions) in a specified mode. This lock manually overrides automatic locking and permits or denies access to a table or view by other users for the duration of your operation.

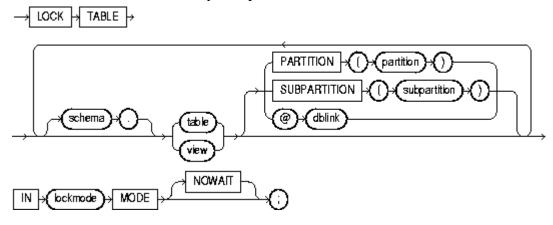

## **RENAME**

Use this command to rename a table, view, sequence, or private synonym for a table, view, or sequence.

RENAME (old) TO (new)

#### **REVOKE** (system\_privileges\_and\_roles)

Use this command to revoke system privileges and roles from users and roles.

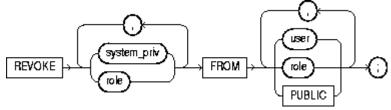

# REVOKE (object\_privileges)

Use this command to revoke object privileges for a particular object from users and roles.

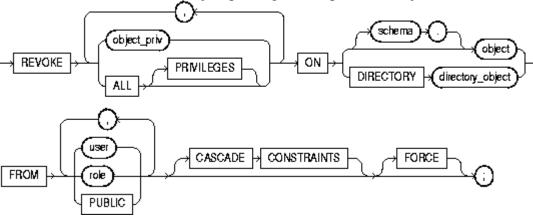

#### **ROLLBACK**

Use this command to undo work done in the current transaction, or to manually undo the work done by an in-doubt distributed transaction.

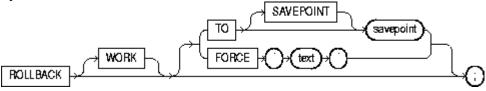

#### **SAVEPOINT**

Use this command to identify a point in the transaction to which you can later roll back.

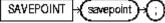

## **SELECT**

Use this command to retrieve data from one or more tables, object tables, views, object views, or materialized views.

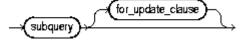

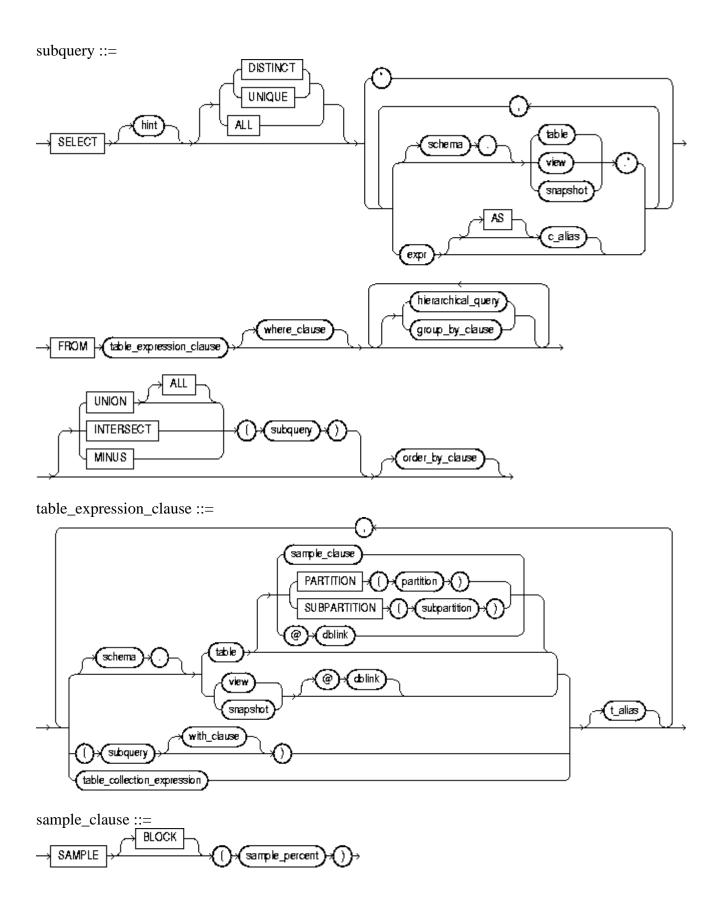

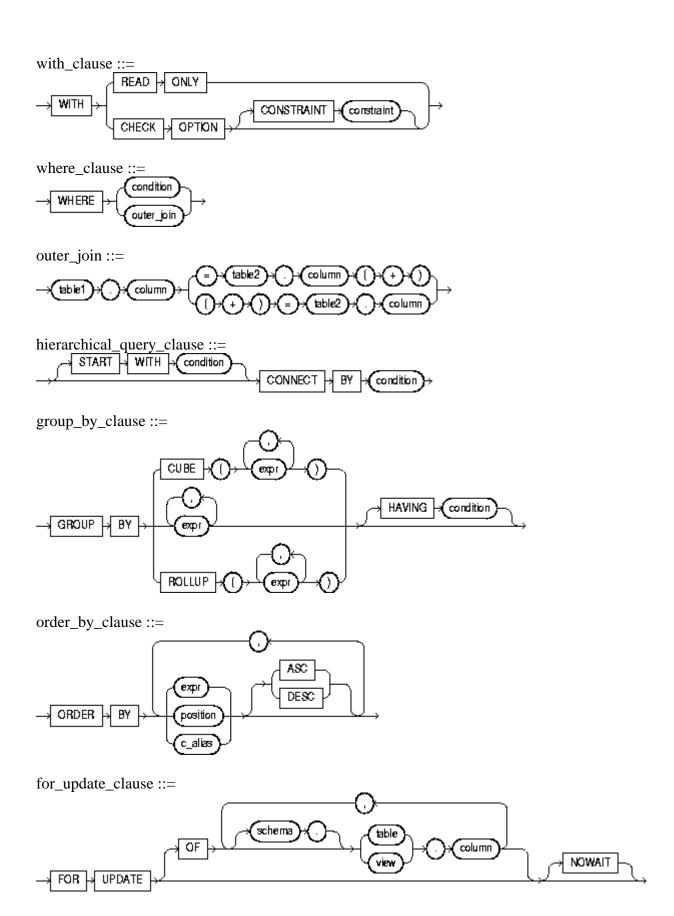

#### **SET ROLE**

Use this command to enable and disable roles for your current session.

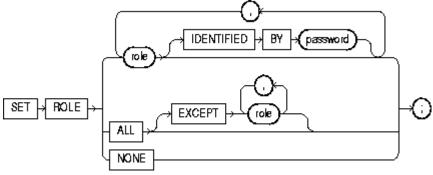

#### **SET TRANSACTION**

Use this command to establish the current transaction as a read-only or read-write, establish its isolation level, or assign it to a specified rollback segment.

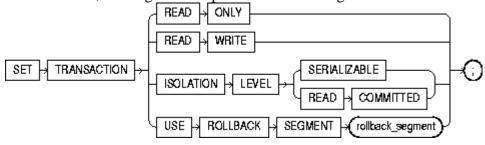

#### **TRUNCATE**

Use this command to remove all rows from a table or cluster and reset the storage parameters to the values when the table or cluster was created.

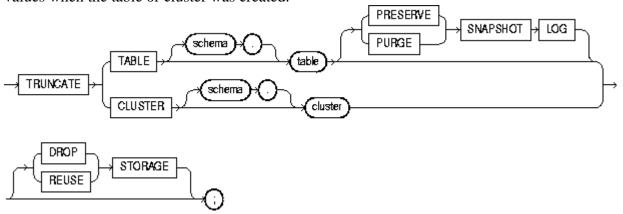

#### **UPDATE**

Use this command to change existing values in a table or view's base table.

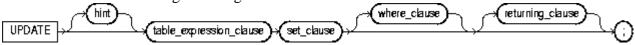

# table\_expression\_clause ::=

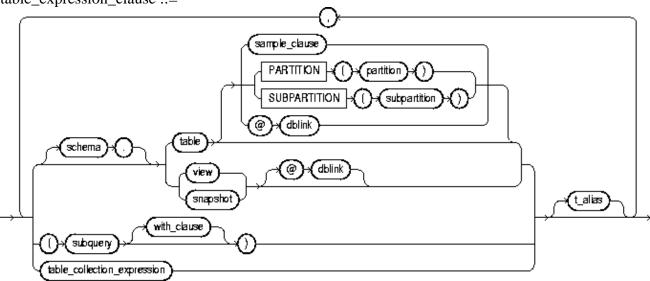

# subquery

See SELECT and subqueries

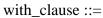

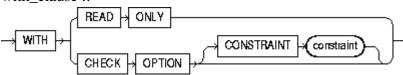

# set\_clause ::=

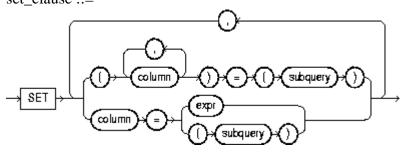

# $where\_clause ::=$

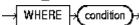

# returning\_clause ::=

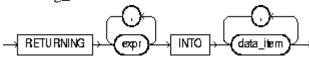

# **Data Dictionary Views**

Data dictionary view available to all users

| View                | Description                                                                   |
|---------------------|-------------------------------------------------------------------------------|
| ALL_ALL_TABLES      | Description of all object and relational tables accessible to the user        |
| USER_ALL_TABLES     | Description of all object and relational tables owned by the user             |
| ALL_CATALOG         | All tables, views, synonyms and sequences accessible to the user              |
| USER_CATALOG        | All tables, views, synonyms, and sequences owned by the user                  |
| ALL_COL_COMMENTS    | Comments on columns of accessible tables and views                            |
| USER_COL_COMMENTS   | Comments on columns of user tables and views                                  |
| ALL_COL_PRIVS       | Grants on columns for which the user is the grantor, grantee, owner, or an    |
|                     | enabled role or PUBLIC is the grantee                                         |
| USER_COL_PRIVS      | Grants on columns for which the user is the owner, grantor, or grantee        |
| ALL_COL_PRIVS_MADE  | Grants on columns for which the user is owner or grantor                      |
| USER_COL_PRIVS_MADE | All grants on columns of objects owned by the user                            |
| ALL_COL_PRIVS_RECD  | Grants on columns for which the user, PUBLIC, or enabled role is the grantee  |
|                     | Grants on columns for which the user is the grantee                           |
| USER_COL_PRIVS_RECD |                                                                               |
| ALL_CONSTRAINTS     | Constraint definitions on accessible tables                                   |
| USER_CONSTRAINTS    | Constraint definitions on user's own tables                                   |
| ALL_CONS_COLUMNS    | Information about accessible columns in constraint definitions                |
| USER_CONS_COLUMNS   | Information about accessible columns in constraint definitions                |
| ALL_INDEXES         | Descriptions of indexes on tables accessible to the user                      |
| USER_INDEXES        | Description of the user's own indexes                                         |
| ALL_IND_COLUMNS     | Columns comprising indexes on accessible tables                               |
| USER_IND_COLUMNS    | Columns comprising user's indexes and indexes on user's tables                |
| ALL_OBJECTS         | Objects accessible to the user                                                |
| USER_OBJECTS        | Objects owned by the user                                                     |
| ALL_SEQUENCES       | Description of sequences accessible to the user                               |
| USER_SEQUENCES      | Description of the user's own sequences                                       |
| ALL_TABLES          | Description of relational tables accessible to the user                       |
| USER_TABLES         | Description of the user's own relational tables                               |
| ALL_TAB_COLUMNS     | Columns of user's tables, views, and clusters                                 |
| USER_TAB_COLUMNS    | Columns of user's tables, views, and clusters                                 |
| ALL_TAB_PRIVS       | Grants on objects for which the user is the grantor, grantee, or owner, or an |
|                     | enabled role or PUBLIC is the grantee                                         |
| USER_TAB_PRIVS      | Grants on objects for which the user is the owner, grantor, or grantee        |
| ALL_TAB_PRIVS_MADE  | User's grants and grants on user's objects                                    |
| USER_TAB_PRIVS_MADE | All grants on objects owned by the user                                       |
| ALL_TAB_PRIVS_RECD  | Grants on objects for which the user, PUBLIC, or enabled role is the grantee  |
|                     | Grants on objects for which the user is the grantee                           |
| USER_TAB_PRIVS_RECD |                                                                               |
| ALL_TAB_COMMENTS    | Comments on tables and views accessible to the user                           |
| USER_TAB_COMMENTS   | Comments on the tables and views owned by the user                            |
| ALL_USERS           | Information about all users of the database                                   |
| USER_USERS          | Information about the current user                                            |
| ALL_VIEWS           | Description of views accessible to the user                                   |
| USER_VIEWS          | Description of the user's own views                                           |
| COLUMN_PRIVILEGES   | Grants on columns for which the user is the grantor, grantee, owner, or an    |
|                     | enabled role or PUBLIC is the grantee                                         |
| DICTIONARY          | Description of data dictionary tables and views                               |
| DICT_COLUMNS        | Description of columns in data dictionary tables and views                    |
| DUAL                | Dummy table owned by SYS                                                      |

| ROLE_ROLE_PRIVS  | Roles that are granted to roles                                               |
|------------------|-------------------------------------------------------------------------------|
| ROLE_SYS_PRIVS   | System privileges granted to roles                                            |
| ROLE_TAB_PRIVS   | Table privileges granted to roles                                             |
| SESSION_PRIVS    | Privileges which the user currently has set                                   |
| SESSION_ROLES    | Roles that the user currently has enabled                                     |
| TABLE_PRIVILEGES | Grants on objects for which the user is the grantor, grantee, or owner, or an |
|                  | enabled role or PUBLIC is the grantee                                         |
| CAT              | Synonym for USER_CATALOG                                                      |
| CLU              | Synonym for USER_CLUSTERS                                                     |
| COLS             | Synonym for USER_TAB_COLUMNS                                                  |
| DICT             | Synonym for Dictionary                                                        |
| IND              | Synonym for USER_INDEXES                                                      |
| OBJ              | Synonym for USER_OBJECTS                                                      |
| SEQ              | Synonym for USER_SEQUENCES                                                    |
| SYN              | Synonym for USER_SYNONYMS                                                     |
| TAB              | Synonym for USER_TABLES                                                       |